# **TDA-C01Q&As**

Tableau Certified Data Analyst Exam

### **Pass Tableau TDA-C01 Exam with 100% Guarantee**

Free Download Real Questions & Answers **PDF** and **VCE** file from:

**https://www.leads4pass.com/tda-c01.html**

100% Passing Guarantee 100% Money Back Assurance

Following Questions and Answers are all new published by Tableau Official Exam Center

**C** Instant Download After Purchase

**83 100% Money Back Guarantee** 

365 Days Free Update

**Leads4Pass** 

800,000+ Satisfied Customers

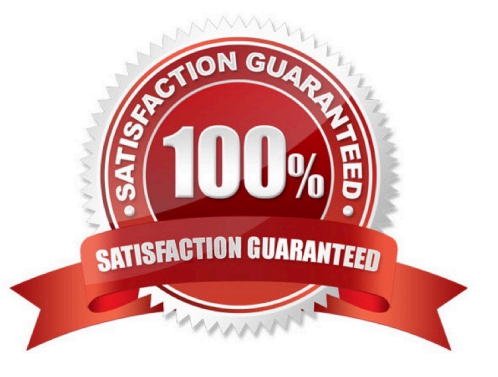

#### **QUESTION 1**

#### CORRECT TEXT

Open the link to Book1 found on the desktop. Open Disciplines worksheet.

Filter the table to show the Top 10 NOC based on the number of medals won.

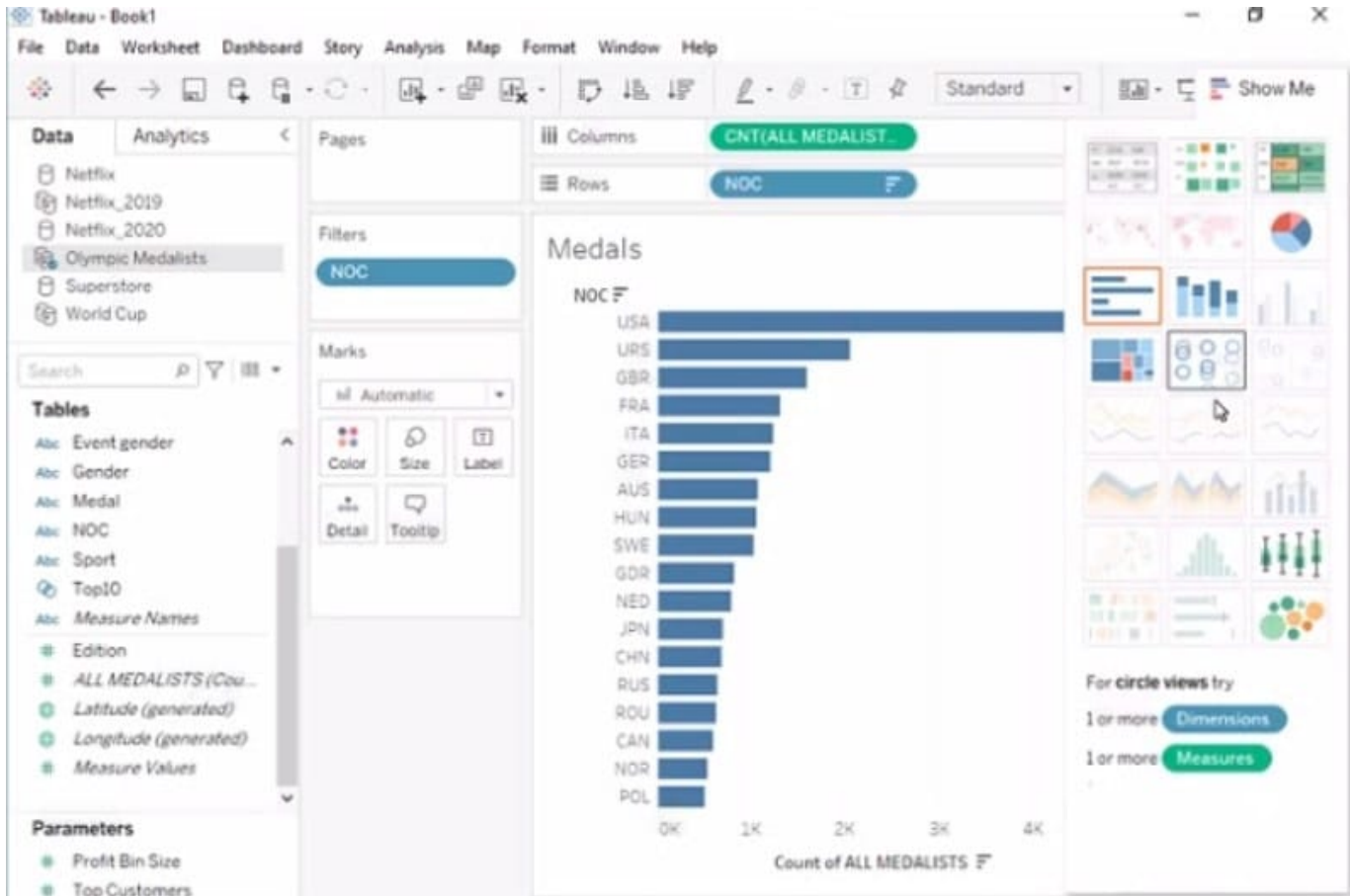

#### A. Send us your feedback on it.

Correct Answer: A

### **QUESTION 2**

#### CORRECT TEXT

Open the link to Book1 found on the desktop. Open SalesVSProfit worksheet.

Add a distribution band on Profit to show the standard deviation from- 1 to 1.

## **Leads4Pass**

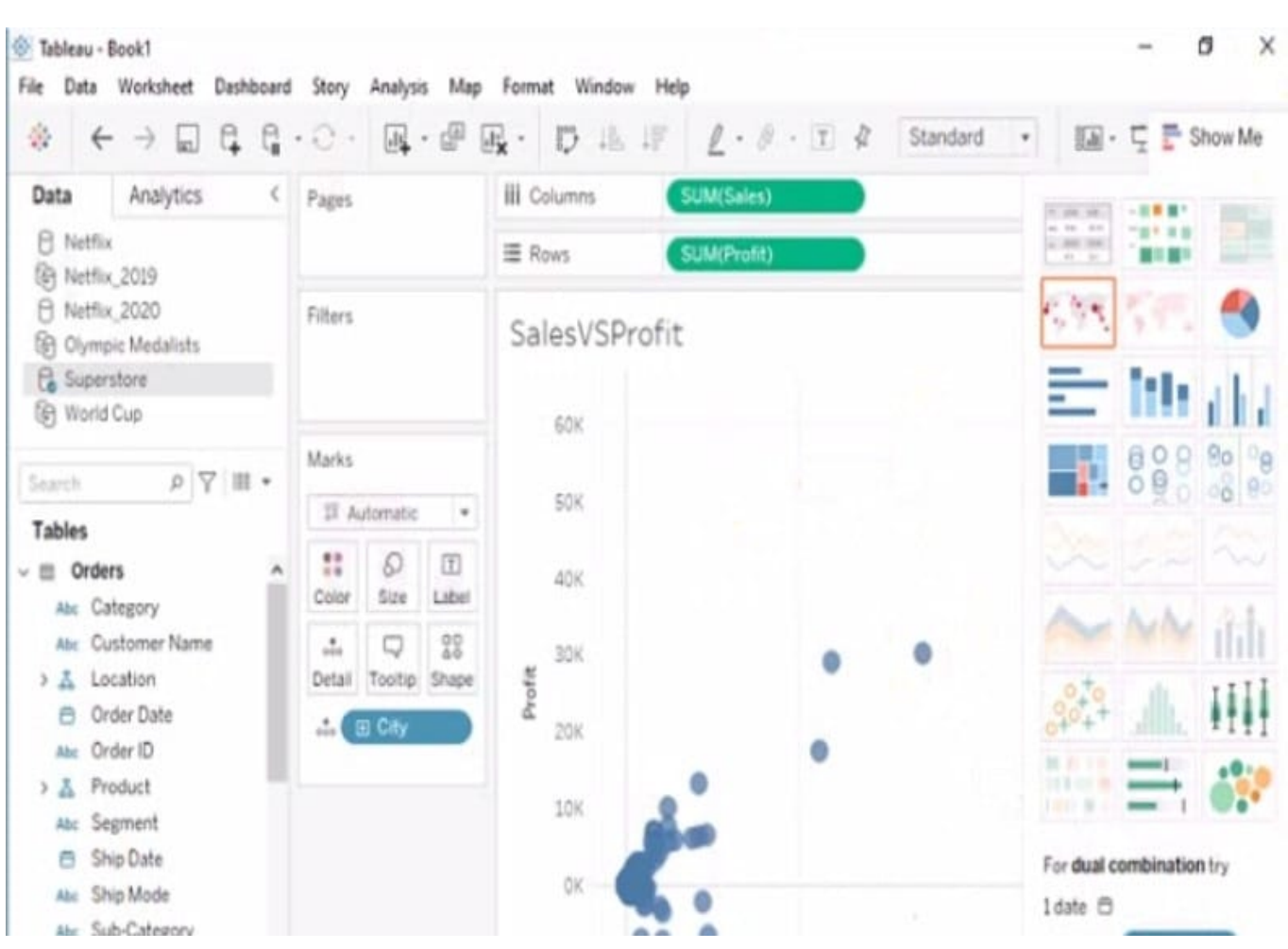

A. Send us your feedback on it.

Correct Answer: A

#### **QUESTION 3**

You have the following dataset.

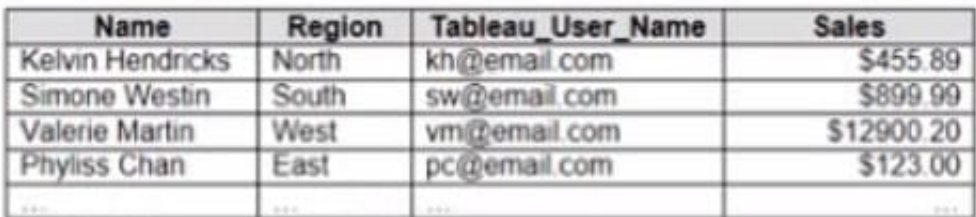

You plan to create a dashboard that will be filtered to show only data that is relevant to a specific Tableau user based on the Tableau\_User\_Name field You need to create a boolean calculated field to place on the data source finer Which formula should you use for the filter?

#### A. NAMEUSERNAME()

### **Leads4Pass**

- B. ISFULLNAMETableu\_USER\_NAME))=USERNAME()
- C. NAME Tableau-USER-NAME)
- D. USERNAME()=(Tableau\_USER\_NAME)

Correct Answer: C

#### **QUESTION 4**

You are the owner of an alert.

You receive an email notification that the alert was suspended From where can you resume the suspended alert?

- A. The Data Source page of Tableau Desktop
- B. The Notification area of Tableau Prep
- C. The My Content area of Tableau web pages
- D. The Shared with Ma page

Correct Answer: D

#### **QUESTION 5**

A colleague provides you with access to a folder that contains the following files:

Sates.csv Bookl.twb Sates.hyper Export.mdb

Which He contains an extract?

- A. Export mdb
- B. Book1.twb
- C. Sales.hyper
- D. Sales.csv
- Correct Answer: A

[TDA-C01 Practice Test](https://www.leads4pass.com/tda-c01.html) [TDA-C01 Exam Questions](https://www.leads4pass.com/tda-c01.html) [TDA-C01 Braindumps](https://www.leads4pass.com/tda-c01.html)